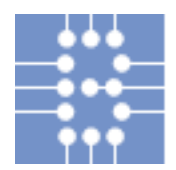

 $E$ *TH*-Bibliothek Eidgenössische Technische Hochschule Zürich Swiss Federal Institute of Technology Zurich

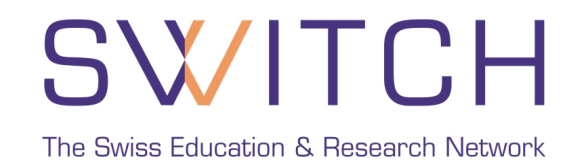

# **Transparent Access to e-Journals using AAI, SFX and EZproxy**

## Wolfgang Lierz, ETH-Bibliothek Ueli Kienholz, SWITCH

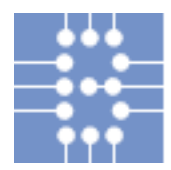

 $F$ *T* $B$ -Bibliothek Eidgenössische Technische Hochschule Zürich Swiss Federal Institute of Technology Zurich

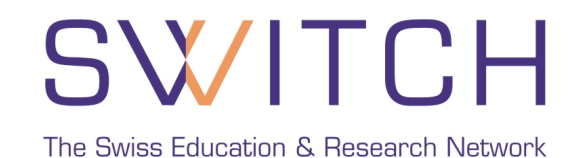

**Goal**

# Allow access to e-Journals (natively shibbolized or not) from home as user friendly as possible.

-> two pilots

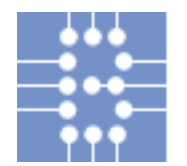

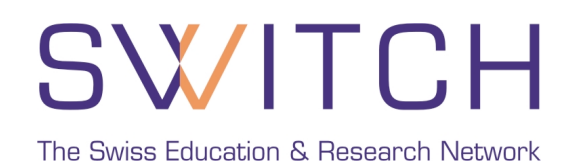

#### **Pilot 1: Access to a Shibbolized Provider of e-Journals**

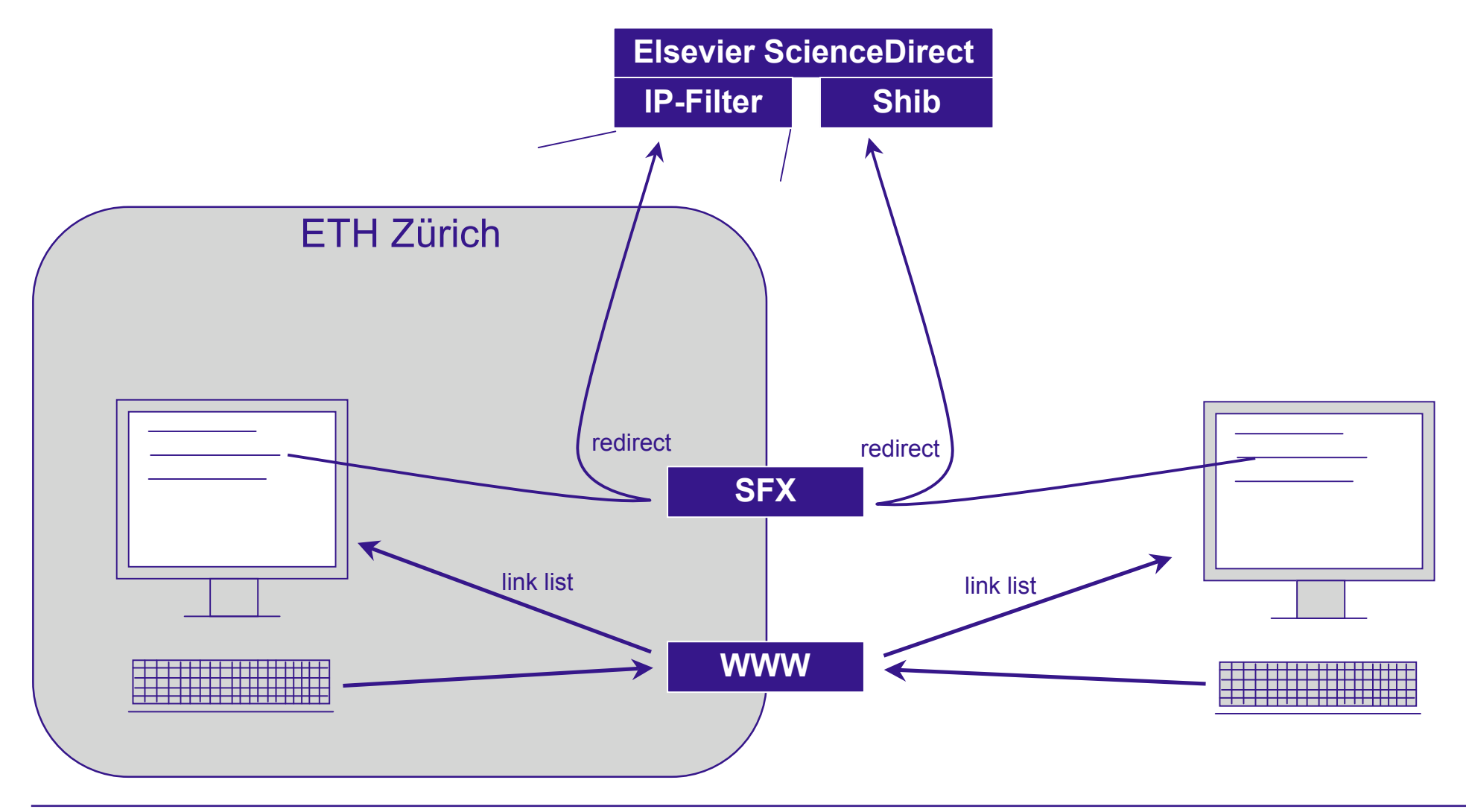

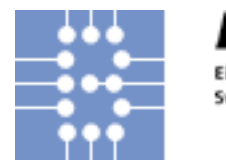

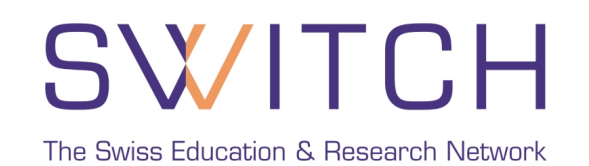

#### **Pilot 2: Access to a Non-Shibbolized Provider of e-Journals**

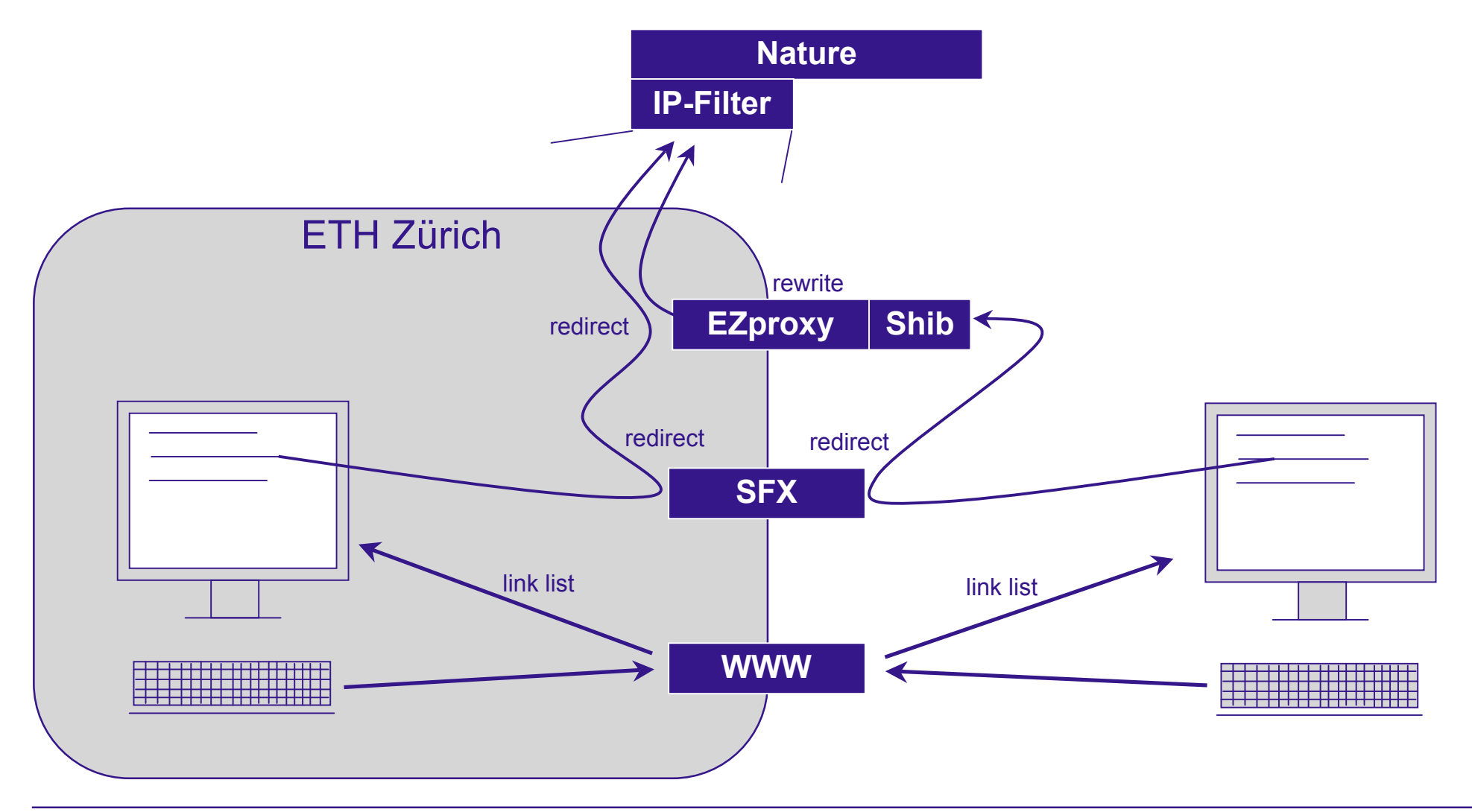

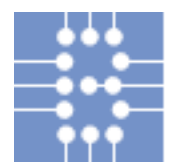

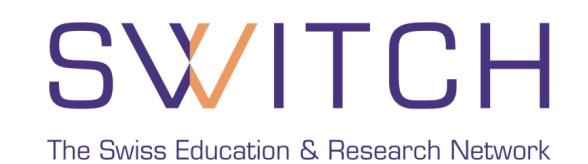

#### **Configuration Samples for SFX and EZproxy**

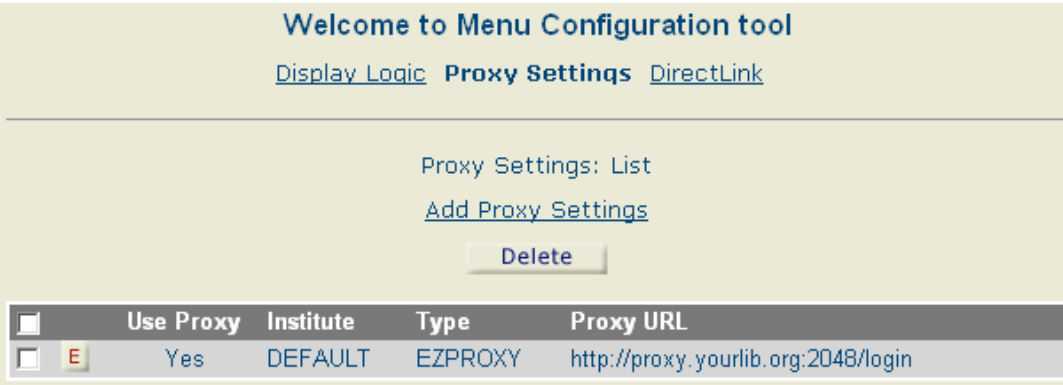

**http://aaiproxy.ethz.ch/login?url=**http://www.nature.com/nature/journal/v444/n7117/...

http://www.nature.com**.aaiproxy.ethz.ch**/nature/journal/v444/n7117/...

Wildcard DNS entry needed: \*.aaiproxy.ethz.ch

```
# ezproxy.cfg:
ExcludeIP 129.132.0.0-129.132.255.255
ExcludeIP 82.130.64.0-82.130.127.255
URL http://www.nature.com/nature/
Domain nature.com
```
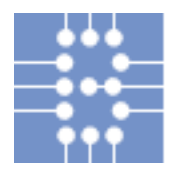

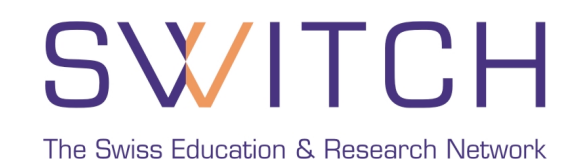

### **Key Benefits**

- Fully transparent for the user, no configuration changes on local system needed (VPN, browser proxy)
- Simple configuration change within SFX (ExLibris SFX officially supports EZproxy)
- Script (provided by EZproxy) automatically generates a configuration file including all e-journal provider URLs (from any textfile containing journal URLs)
- EZproxy feature to exclude internal IP-ranges from further processing by EZproxy (no performance issues for accesses from inside the organisation)